# **SQL Basics Cheat Sheet**

# **SQL**

**SQL**, or *Structured Query Language*, is a language to talk to databases. It allows you to select specific data and to build complex reports. Today, SQL is a universal language of data. It is used in practically all technologies that process data.

# **SAMPLE DATA**

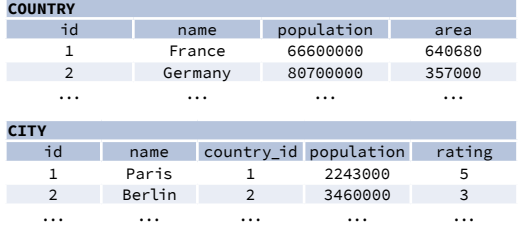

# **QUERYING SINGLE TABLE**

Fetch all columns from the country table:

SELECT<sub>\*</sub> FROM country;

Fetch id and name columns from the city table:

SELECT id, name FROM city;

Fetch city names sorted by the rating column in the default ASCending order:

SELECT name FROM city ORDER BY rating [ASC];

Fetch city names sorted by the rating column in the DESCending order:

SELECT name FROM city ORDER BY rating DESC;

# **ALIASES**

#### **COLUMNS**

SELECT name **AS city\_name** FROM city;

#### **TABLES**

SELECT co.name, ci.name FROM city **AS ci** JOIN country **AS co** ON ci.country id = co.id;

# **FILTERING THE OUTPUT**

#### **COMPARISON OPERATORS**

SELECT name FROM city Fetch names of cities that have a rating above 3:

SELECT name FROM city WHERE name != 'Berlin' AND name != 'Madrid'; Fetch names of cities that are neither Berlin nor Madrid:

# **TEXT OPERATORS**

WHERE rating > 3;

Fetch names of cities that start with a 'P' or end with an 's':

SELECT name FROM city WHERE name LIKE 'P%' OR name LIKE '%s';

Fetch names of cities that start with any letter followed by 'ublin' (like Dublin in Ireland or Lublin in Poland):

SELECT name

FROM city WHERE name LIKE ' ublin';

# **OTHER OPERATORS**

Fetch names of cities that have a population between 500K and 5M:

SELECT name FROM city WHERE population BETWEEN 500000 AND 5000000;

SELECT name FROM city

SELECT name FROM city WHERE country id IN  $(1, 4, 7, 8);$ Fetch names of cities that are in countries with IDs 1, 4, 7, or 8:

# **QUERYING MULTIPLE TABLES**

#### **INNER JOIN**

**LEFT JOIN**

**RIGHT JOIN**

table.

**JOIN** (or explicitly **INNER JOIN**) returns rows that have matching values in both tables.

SELECT city.name, country.name FROM city **[INNER] JOIN** country ON city.country\_id = country.id;

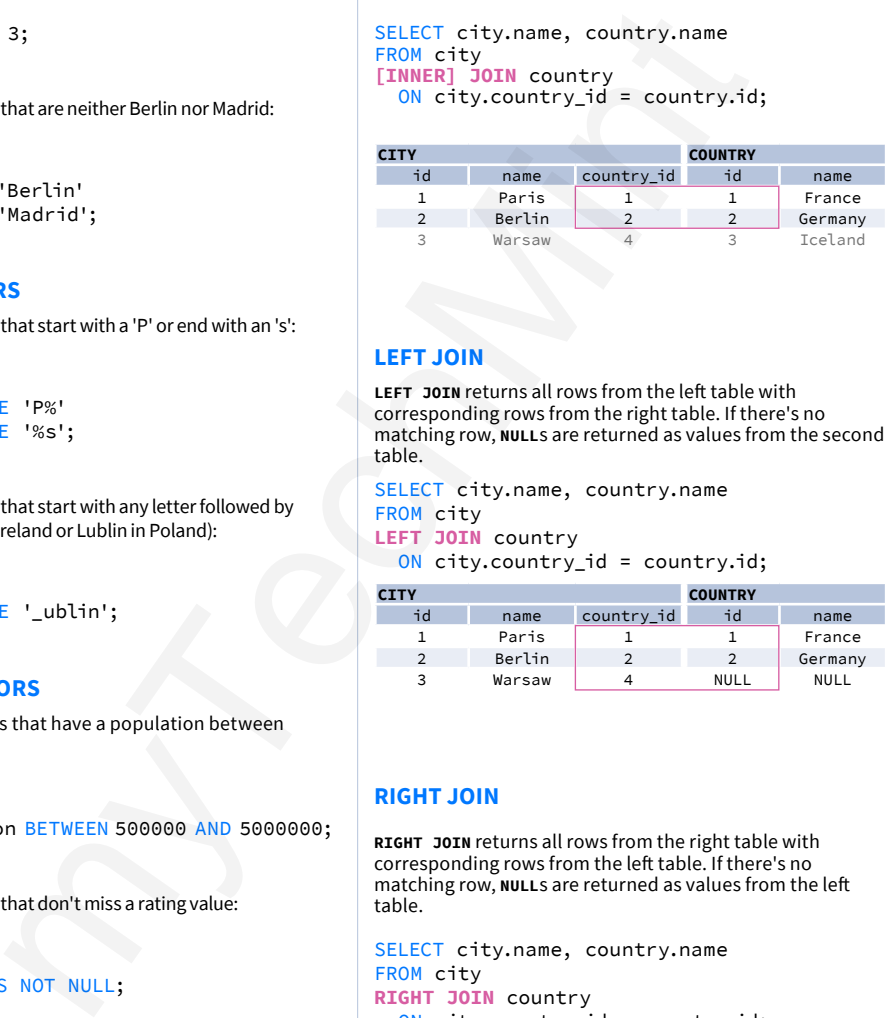

### **FULL JOIN**

**FULL JOIN** (or explicitly **FULL OUTER JOIN**) returns all rows from both tables – if there's no matching row in the second table, **NULL**s are returned.

SELECT city.name, country.name FROM city **FULL [OUTER] JOIN** country ON city.country\_id = country.id;

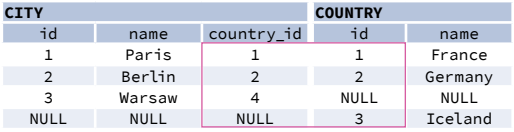

# **CROSS JOIN**

**CROSS JOIN** returns all possible combinations of rows from both tables. There are two syntaxes available.

SELECT city.name, country.name FROM city **CROSS JOIN** country;

SELECT city.name, country.name **FROM** city, country;

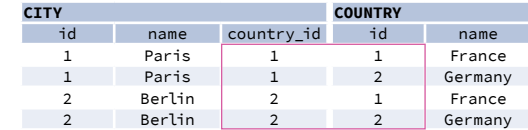

**RIGHT JOIN** returns all rows from the right table with corresponding rows from the left table. If there's no matching row, **NULL**s are returned as values from the left table.

SELECT city.name, country.name FROM city **RIGHT JOIN** country ON city.country  $id = country.id;$ 

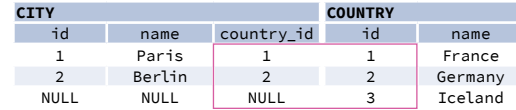

#### **NATURAL JOIN**

**NATURAL JOIN** will join tables by all columns with the same name.

SELECT city.name, country.name FROM city **NATURAL JOIN** country;

5 9 Greece<br>10 11 Monacc

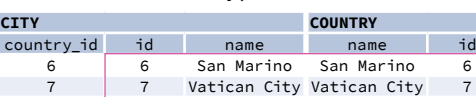

Monacc

Greece 9<br>Monaco 10 Monaco

**NATURAL JOIN** used these columns to match rows: **city.id, city.name, country.id, country.name NATURAL JOIN** is very rarely used in practice.

# www.mytechmint.com

SELECT city.name, country.name FROM city **LEFT JOIN** country

ON city.country id = country.id;

**LEFT JOIN** returns all rows from the left table with corresponding rows from the right table. If there's no matching row, **NULL**s are returned as values from the second

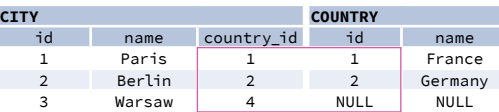

#### Fetch names of cities that don't miss a rating value:

WHERE rating IS NOT NULL;

# **SQL Basics Cheat Sheet**

# **AGGREGATION AND GROUPING**

GROUP BY **groups** together rows that have the same values in specified columns. It computes summaries (aggregates) for each unique combination of values.

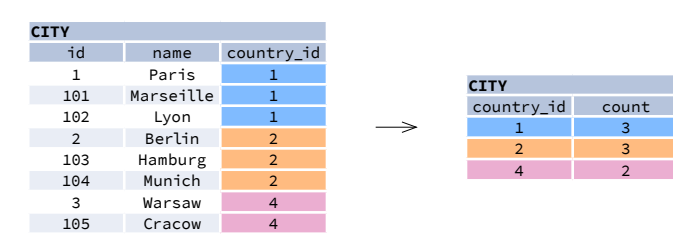

#### **AGGREGATE FUNCTIONS**

- **• avg(**expr**)** − average value for rows within the group
- **• count(**expr**)** − count of values for rows within the group
- **• max(**expr**)** − maximum value within the group
- **• min(**expr**)** − minimum value within the group
- **• sum(**expr**)** − sum of values within the group

# **EXAMPLE QUERIES**

SELECT **COUNT(\*)** FROM city; Find out the number of cities:

SELECT **COUNT(**rating**)** FROM city; Find out the number of cities with non-null ratings:

SELECT **COUNT(DISTINCT** country\_id**)** FROM city; Find out the number of distinctive country values:

SELECT **MIN(**population**)**, **MAX(**population**)** FROM country; Find out the smallest and the greatest country populations:

SELECT country\_id, **SUM(**population**)** FROM city GROUP BY country id; Find out the total population of cities in respective countries:

Find out the average rating for cities in respective countries if the average is above 3.0:

SELECT country\_id, **AVG(**rating**)** FROM city GROUP BY country\_id HAVING **AVG(**rating**)** > 3.0;

# **SUBQUERIES**

A subquery is a query that is nested inside another query, or inside another subquery. There are different types of subqueries.

### **SINGLE VALUE**

The simplest subquery returns exactly one column and exactly one row. It can be used with comparison operators =,  $\leq$ ,  $\leq$  =,  $\geq$ , or  $\geq$ =.

This query finds cities with the same rating as Paris:

SELECT name FROM city WHERE **rating = (** SELECT rating FROM city WHERE name = 'Paris' **);**

### **MULTIPLE VALUES**

A subquery can also return multiple columns or multiple rows. Such subqueries can be used with operators IN, EXISTS, ALL, or ANY.

SELECT name FROM city WHERE **country\_id IN (** SELECT country id FROM country WHERE population > 20000000 This query finds cities in countries that have a population above 20M:

**);**

# **CORRELATED**

A correlated subquery refers to the tables introduced in the outer query. A correlated subquery depends on the outer query. It cannot be run independently from the outer query. This query finds cities with a population greater than the average population in the country:

SELECT \* FROM city main\_city WHERE **population > (** SELECT AVG(population) FROM city average\_city WHERE average\_city.country\_id = main\_city.country\_id **);** Dressing Firstname materials and the control of the simplest subspace of the sime starty one column and exactly one row. It can be<br>
This query finds clies with the same rating as Paris:<br>
This query finds clies with the sam

This query finds countries that have at least one city: SELECT name FROM country WHERE **EXISTS (** SELECT \* FROM city WHERE country\_id = country.id **);**

# **SET OPERATIONS**

Set operations are used to combine the results of two or more queries into a single result. The combined queries must return the same number of columns and compatible data types. The names of the corresponding columns can be different.

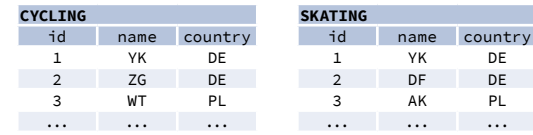

# **UNION**

UNION combines the results of two result sets and removes duplicates. UNION ALL doesn't remove duplicate rows.

This query displays German cyclists together with German skaters:

SELECT name FROM cycling WHERE country = 'DE' **UNION** / **UNION ALL** SELECT name FROM skating WHERE country = 'DE';

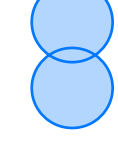

# **INTERSECT**

INTERSECT returns only rows that appear in both result sets.

This query displays German cyclists who are also German skaters at the same time:

SELECT name FROM cycling WHERE country = 'DE' **INTERSECT** SELECT name FROM skating WHERE country = 'DE';

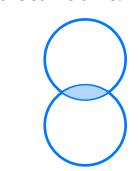

# **EXCEPT**

EXCEPT returns only the rows that appear in the first result set but do not appear in the second result set.

This query displays German cyclists unless they are also German skaters at the same time:

SELECT name FROM cycling WHERE country = 'DE' **EXCEPT** / **MINUS** SELECT name FROM skating WHERE country = 'DE';

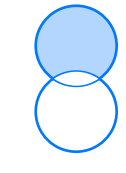

# **SQL Window Functions Cheat Sheet**

#### **WINDOW FUNCTIONS**

compute their result based on a sliding window frame, a set of rows that are somehow related to the current row.

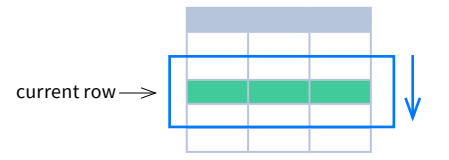

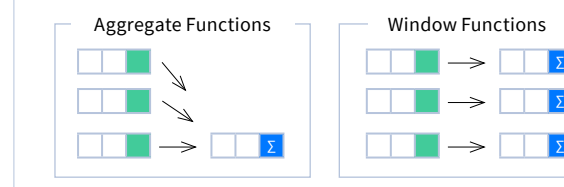

FROM <table\_name>;

**AGGREGATE FUNCTIONS VS. WINDOW FUNCTIONS** unlike aggregate functions, window functions do not collapse rows.

> SELECT <column\_1>, <column\_2>, <window\_function>() OVER ( PARTITION BY <...> ORDER BY <...>

### **SYNTAX**

SELECT city, month, sum(sold) OVER ( PARTITION BY city **ORDER BY month** RANGE UNBOUNDED PRECEDING) total FROM sales;

#### **Named Window Definition**

SELECT country, city, rank() OVER country sold avg FROM sales WHERE month BETWEEN 1 AND 6 GROUP BY country, city HAVING sum(sold) > 10000 WINDOW country sold avg AS ( PARTITION BY country ORDER BY avg(sold) DESC) ORDER BY country, city;

SELECT <column 1>, <column 2>, <window\_function>() OVER <window\_name> FROM <table name> WHERE  $\langle \ldots \rangle$ GROUP BY <...> HAVING <...> WINDOW <window name> AS ( PARTITION BY <...> ORDER BY <...> <window\_frame>) ORDER BY <...>;

<window\_frame>) <window\_column\_alias>

# PARTITION BY, ORDER BY, and window frame definition are all optional.

# **LOGICAL ORDER OF OPERATIONS IN SQL**

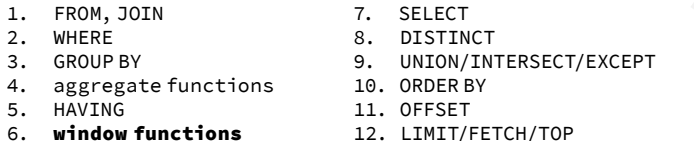

12. LIMIT/FETCH/TOP

You can use window functions in SELECT and ORDER BY. However, you can't put window functions anywhere in the FROM, WHERE, GROUP BY, or HAVING clauses.

#### **PARTITION BY**

∑ ∑ divides rows into multiple groups, called **partitions**, to which the window function is applied.

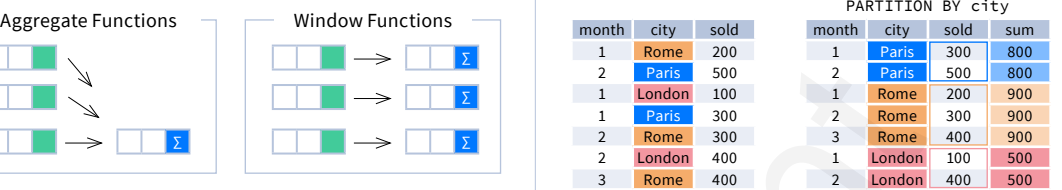

**Default Partition:** with no PARTITION BY clause, the entire result set is the partition.

# **ORDER BY**

specifies the order of rows in each partition to which the window function is applied.

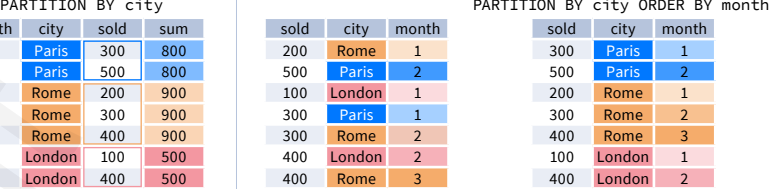

**Default ORDER BY:** with no ORDER BY clause, the order of rows within each partition is arbitrary.

#### **WINDOW FRAME**

is a set of rows that are somehow related to the current row. The window frame is evaluated separately within each partition.

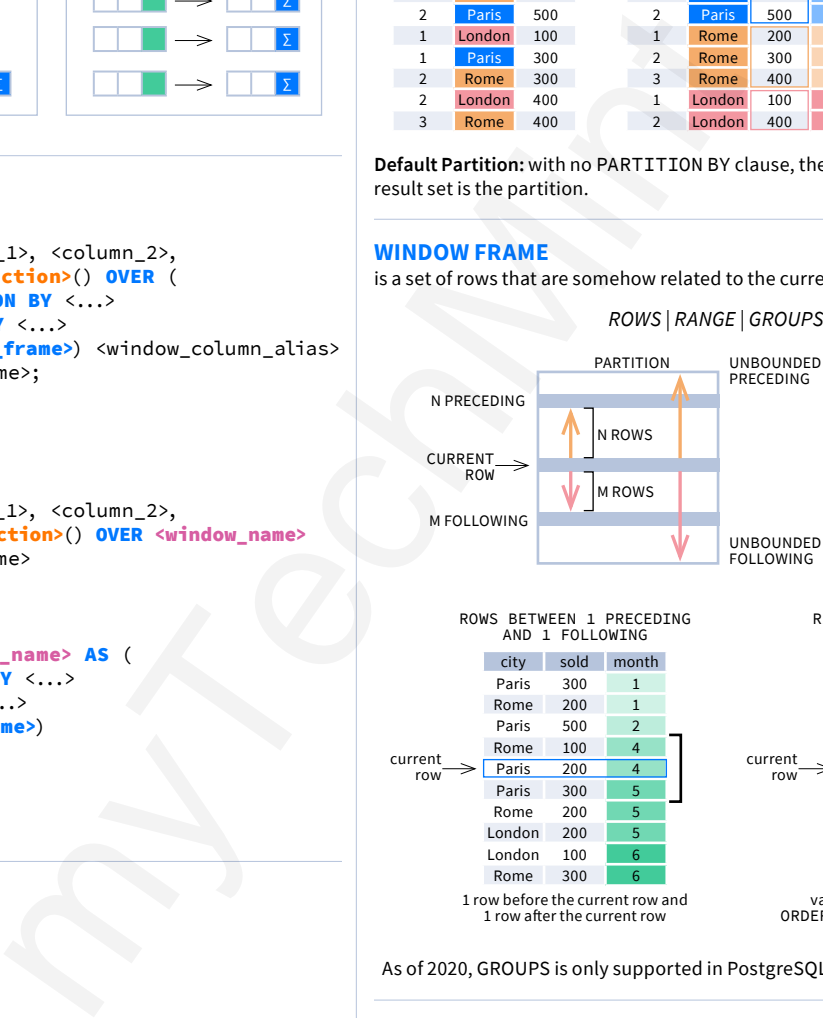

*ROWS | RANGE | GROUPS BETWEEN lower\_bound AND upper\_bound*

The bounds can be any of the five options:

∙  UNBOUNDED PRECEDING ∙  n PRECEDING ∙  CURRENT ROW

∙  n FOLLOWING

# ∙  UNBOUNDED FOLLOWING

The lower\_bound must be BEFORE the upper\_bound

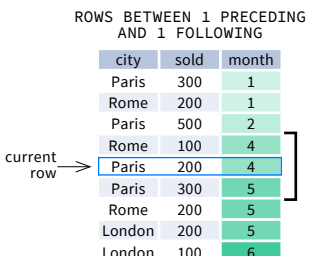

 $Rome$  300

1 row before the current row and 1 row after the current row

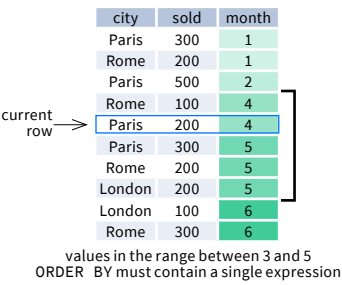

RANGE BETWEEN 1 PRECEDING

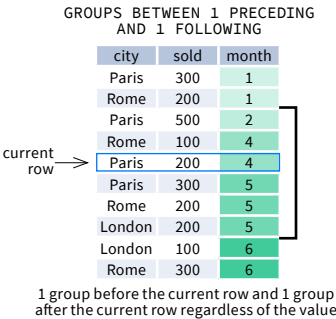

As of 2020, GROUPS is only supported in PostgreSQL 11 and up.

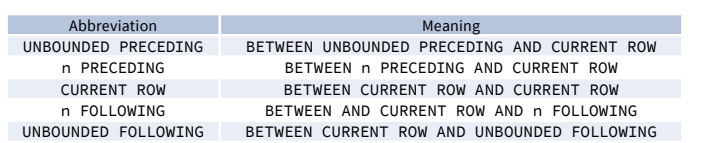

# **ABBREVIATIONS DEFAULT WINDOW FRAME**

If ORDER BY is specified, then the frame is RANGE BETWEEN UNBOUNDED PRECEDING AND CURRENT ROW.

Without ORDER BY, the frame specification is ROWS BETWEEN UNBOUNDED PRECEDING AND UNBOUNDED FOLLOWING.

# www.mytechmint.com

# **SQL Window Functions Cheat Sheet**

# **LIST OF WINDOW FUNCTIONS**

### **Aggregate Functions**

#### **∙avg()**

- **∙count()**
- **∙max()**
- **∙min()**
- **∙sum()**

# **Ranking Functions**

- **∙row\_number()**
- **∙rank()**
- **∙dense\_rank()**

# **Distribution Functions**

- **∙percent\_rank()**
- **∙cume\_dist()**

# **Analytic Functions**

- **∙lead()**
- **∙lag()**
- **∙ntile()**
- **∙first\_value()**
- **∙last\_value()**
- **∙nth\_value()**

# **AGGREGATE FUNCTIONS**

- **∙avg***(expr)* − average value for rows within the window frame
- **∙count***(expr)* − count of values for rows within the window frame
- **∙max***(expr)* − maximum value within the window frame
- **∙min***(expr)* − minimum value within the window frame
- **∙sum***(expr)* − sum of values within the window frame

#### **ORDER BY and Window Frame:**

Aggregate functions do not require an ORDER BY. They accept window frame definition (ROWS, RANGE, GROUPS).

### **RANKING FUNCTIONS**

- **∙  row\_number()** − unique number for each row within partition, with different numbers for tied values
- **∙rank(**) − ranking within partition, with gaps and same ranking for tied values
- **∙dense\_rank()** − ranking within partition, with no gaps and same ranking for tied values

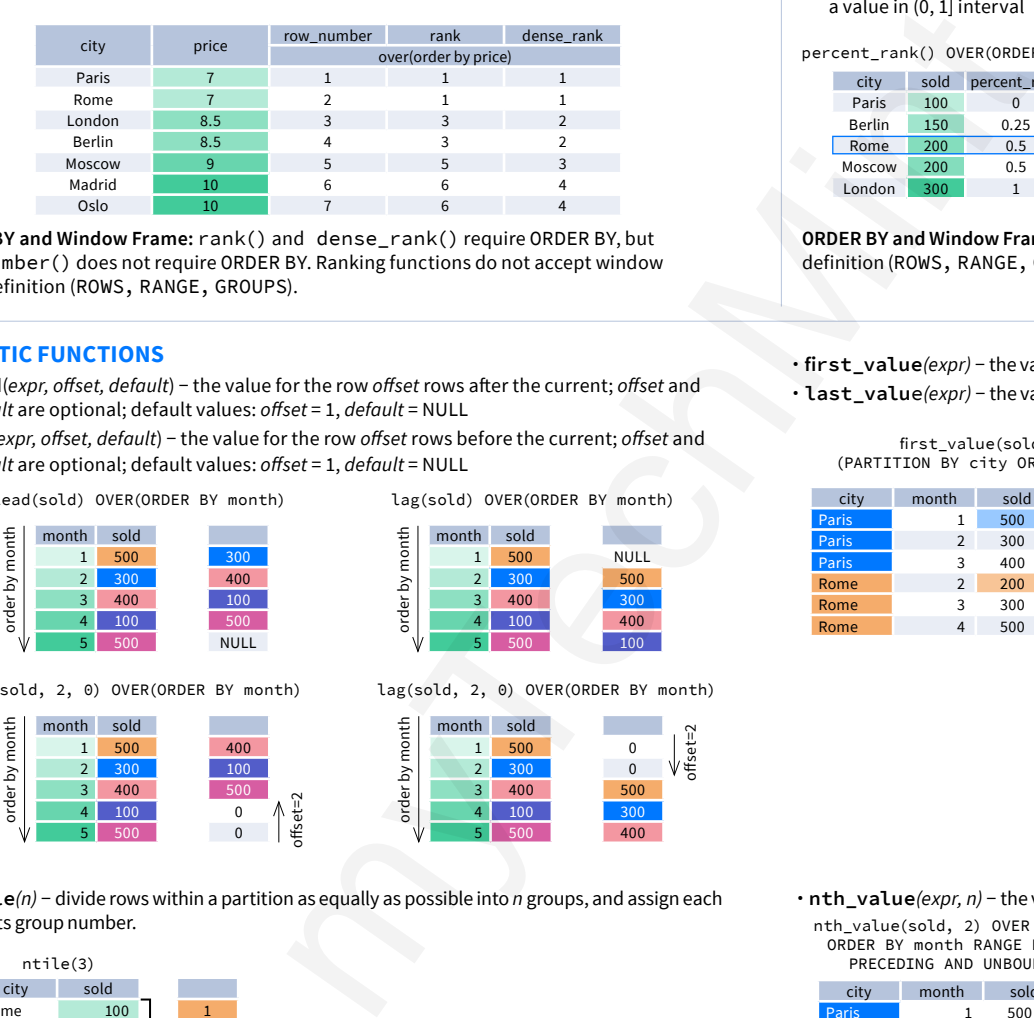

**ORDER BY and Window Frame:** rank() and dense\_rank() require ORDER BY, but row\_number() does not require ORDER BY. Ranking functions do not accept window frame definition (ROWS, RANGE, GROUPS).

#### **ANALYTIC FUNCTIONS**

- **∙  lead**(*expr, offset, default*) − the value for the row *offset* rows after the current; *offset* and *default* are optional; default values: *offset* = 1, *default* = NULL
- **∙lag**(*expr, offset, default*) − the value for the row *offset* rows before the current; *offset* and *default* are optional; default values: *offset* = 1, *default* = NULL

lead(sold) OVER(ORDER BY month)

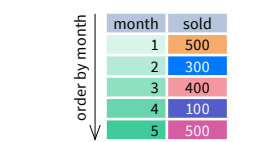

lead(sold, 2, 0) OVER(ORDER BY month)

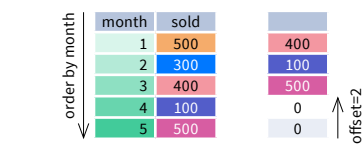

row its group number.

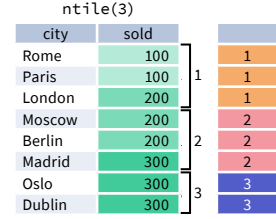

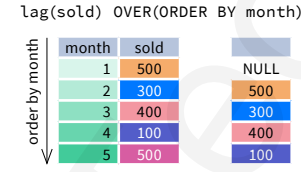

lag(sold, 2, 0) OVER(ORDER BY month)

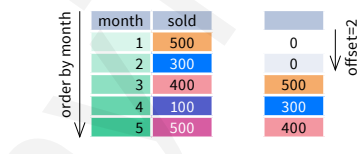

**ORDER BY and Window Frame:** ntile(), lead(), and lag() require an ORDER BY. They do not accept window frame definition (ROWS, RANGE, GROUPS).

# **DISTRIBUTION FUNCTIONS**

- **• percent** rank() − the percentile ranking number of a row—a value in [0, 1] interval: (rank - 1) / (total number of rows - 1)
- **∙cume\_dist()** − the cumulative distribution of a value within a group of values, i.e., the number of rows with values less than or equal to the current row's value divided by the total number of rows; a value in (0, 1] interval

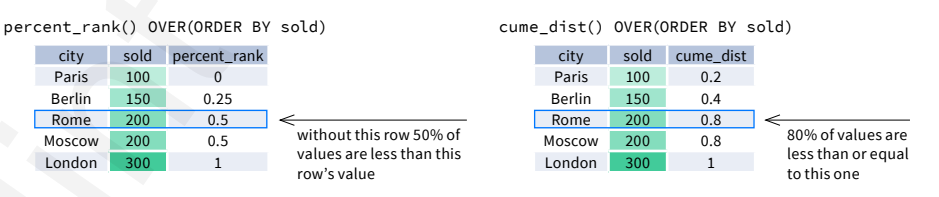

**ORDER BY and Window Frame:** Distribution functions require ORDER BY. They do not accept window frame definition (ROWS, RANGE, GROUPS).

**∙first\_value***(expr)* − the value for the first row within the window frame **∙last\_valu**e*(expr)* − the value for the last row within the window frame

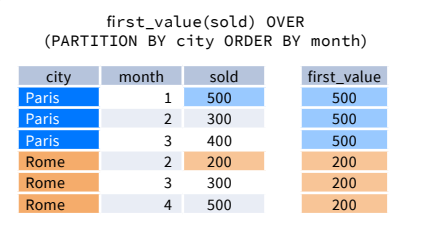

last\_value(sold) OVER (PARTITION BY city ORDER BY month RANGE BETWEEN UNBOUNDED PRECEDING AND UNBOUNDED FOLLOWING)

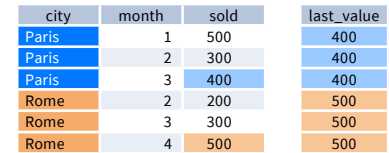

Note: You usually want to use RANGE BETWEEN UNBOUNDED PRECEDING AND UNBOUNDED FOLLOWING with last\_value(). With the default window frame for ORDER BY, RANGE UNBOUNDED PRECEDING, last\_value() returns the value for the current row.

 $\cdot$  ntile(n) - divide rows within a partition as equally as possible into n groups, and assign each  $\cdot$  nth value (expr. n) - the value for the n-th row within the window frame: n must be an integer

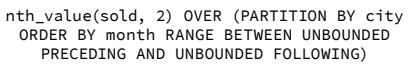

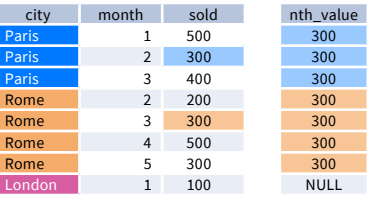

**ORDER BY and Window Frame:** first\_value(), last\_value(), and nth\_value() do not require an ORDER BY. They accept window frame definition (ROWS, RANGE, GROUPS).

# www.mytechmint.com

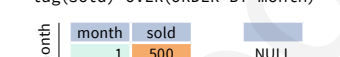

# **SQL JOINs Cheat Sheet**

# **JOINING TABLES**

JOIN combines data from two tables.

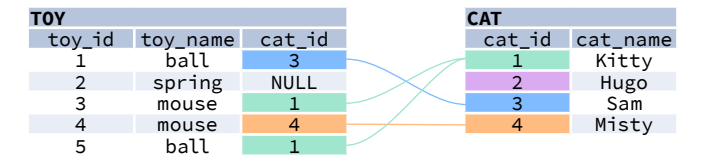

JOIN typically combines rows with equal values for the specified columns. **Usually**, one table contains a **primary key**, which is a column or columns that uniquely identify rows in the table (the cat id column in the cat table). The other table has a column or columns that **refer to the primary key columns** in the first table (the cat\_id column in the toy table). Such columns are **foreign keys**. The JOIN condition is the equality between the primary key columns in one table and columns referring to them in the other table.

# **JOIN**

JOIN returns all rows that match the ON condition. JOIN is also called INNER JOIN.

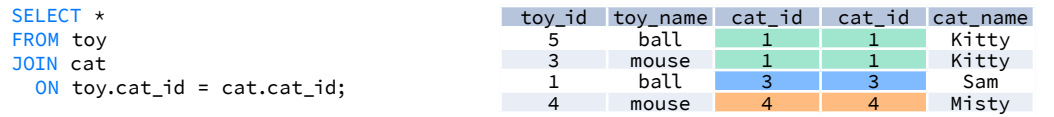

There is also another, older syntax, but it **isn't recommended**.

List joined tables in the FROM clause, and place the conditions in the WHERE clause.

```
SELECT<sub>*</sub>
```
FROM toy, cat WHERE toy.cat  $id = cat.cat$  id:

# **JOIN CONDITIONS**

The JOIN condition doesn't have to be an equality – it can be any condition you want. JOIN doesn't interpret the JOIN condition, it only checks if the rows satisfy the given condition.

To refer to a column in the JOIN query, you have to use the full column name: first the table name, then a dot (.) and the column name:

ON cat.cat  $id = \text{tov.cat}$   $id$ 

You can omit the table name and use just the column name if the name of the column is unique within all columns in the joined tables.

# **NATURAL JOIN**

If the tables have columns with **the same name**, you can use NATURAL JOIN instead of JOIN.

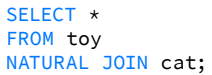

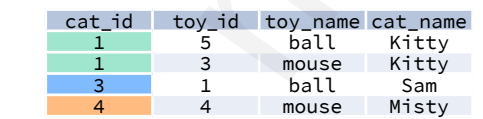

The common column appears only once in the result table. **Note:** NATURAL JOIN is rarely used in real life.

# **LEFT JOIN**

LEFT JOIN returns all rows from the **left table** with matching rows from the right table. Rows without a match are filled with NULLs. LEFT JOIN is also called LEFT OUTER JOIN.

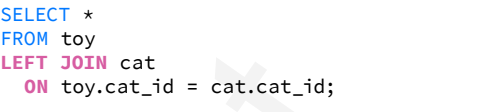

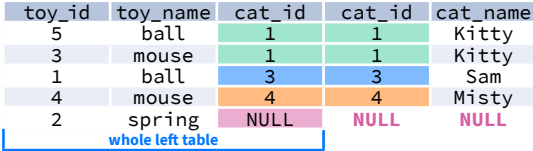

# **RIGHT JOIN**

RIGHT JOIN returns all rows from the **right table** with matching rows from the left table. Rows without a match are filled with NULLs. RIGHT JOIN is also called RIGHT OUTER JOIN.

SELECT<sup>\*</sup> FROM toy **RIGHT JOIN** cat **ON** toy.cat id = cat.cat id;

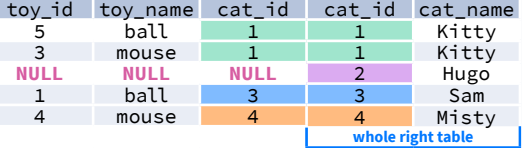

# **FULL JOIN**

FULL JOIN returns all rows from the **left table** and all rows from the **right table**. It fills the non-matching rows with NULLs. FULL JOIN is also called FULL OUTER JOIN.

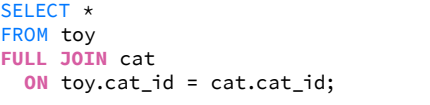

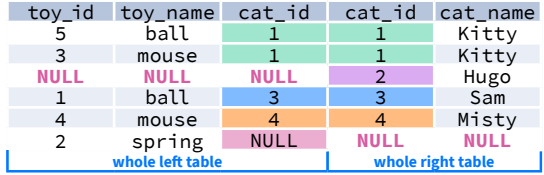

1 ball <mark>3 3 S</mark>am ··· ··· ··· ··· ···

# **CROSS JOIN**

CROSS JOIN returns **all possible combinations** of rows from the left and right tables.

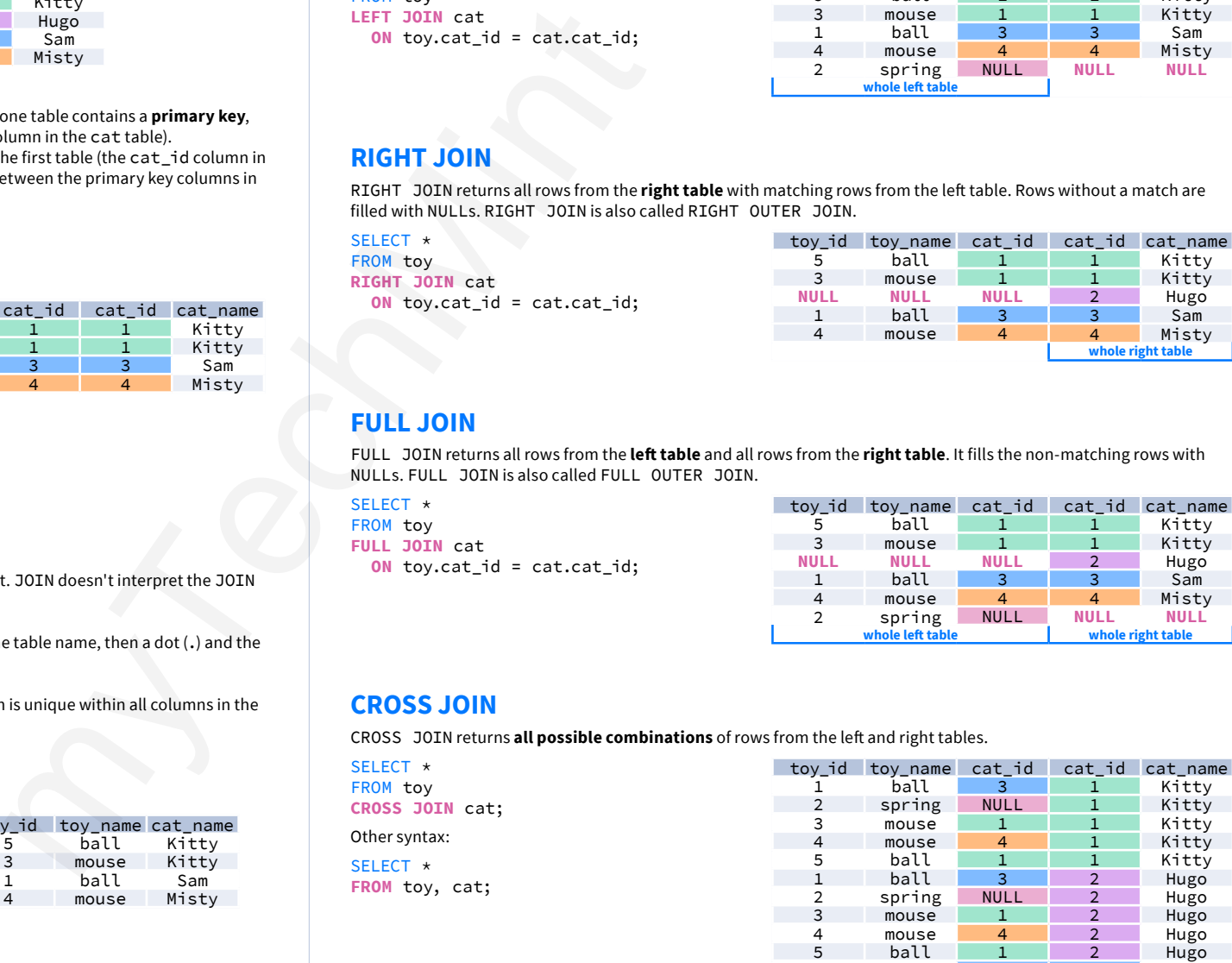

# **SQL JOINs Cheat Sheet**

# **COLUMN AND TABLE ALIASES**

Aliases give a temporary name to a **table** or a **column** in a table.

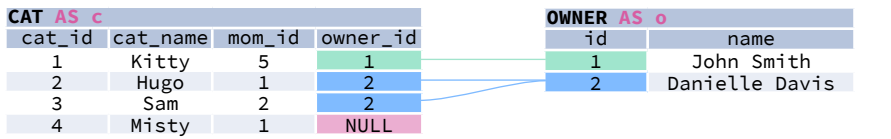

A **column alias** renames a column in the result. A **table alias** renames a table within the query. If you define a table alias, you must use it instead of the table name everywhere in the query. The AS keyword is optional in defining aliases.

> cat\_name **owner\_name** .<br>Kitty | John Smith<br>Sam | Danielle Davi Sam Danielle Davis<br>Hugo Danielle Davis Danielle Davis

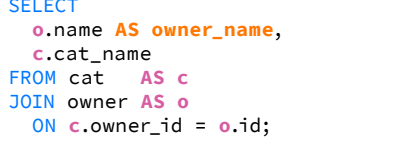

# **SELF JOIN**

You can join a table to itself, for example, to show a parent-child relationship.

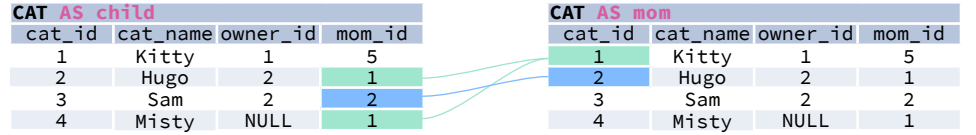

Each occurrence of the table must be given a **different alias**. Each column reference must be preceded with an **appropriate table alias**.

#### **SELECT**

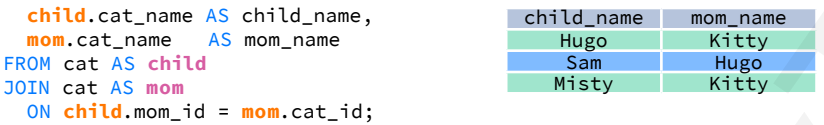

# **NON-EQUI SELF JOIN**

You can use a **non-equality** in the ON condition, for example, to show **all different pairs** of rows.

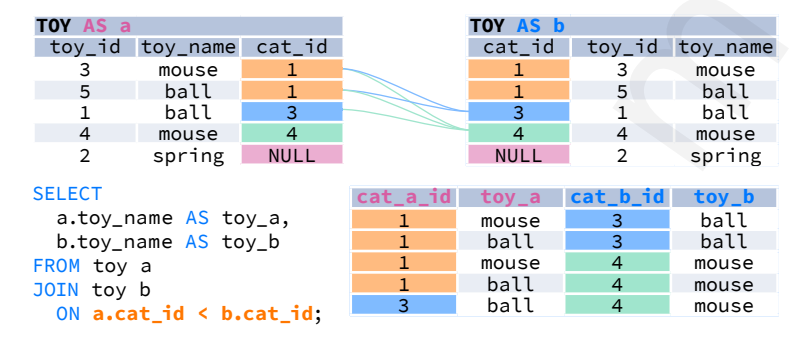

# **MULTIPLE JOINS**

You can join more than two tables together. First, two tables are joined, then the third table is joined to the result of the previous joining.

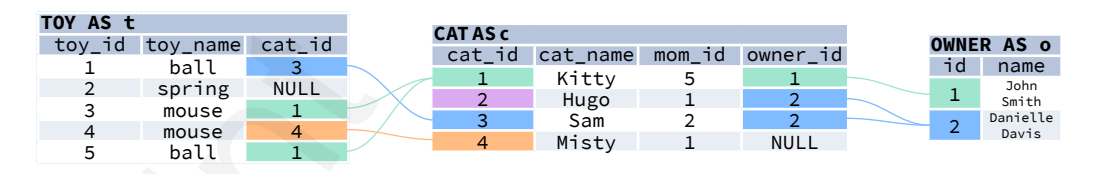

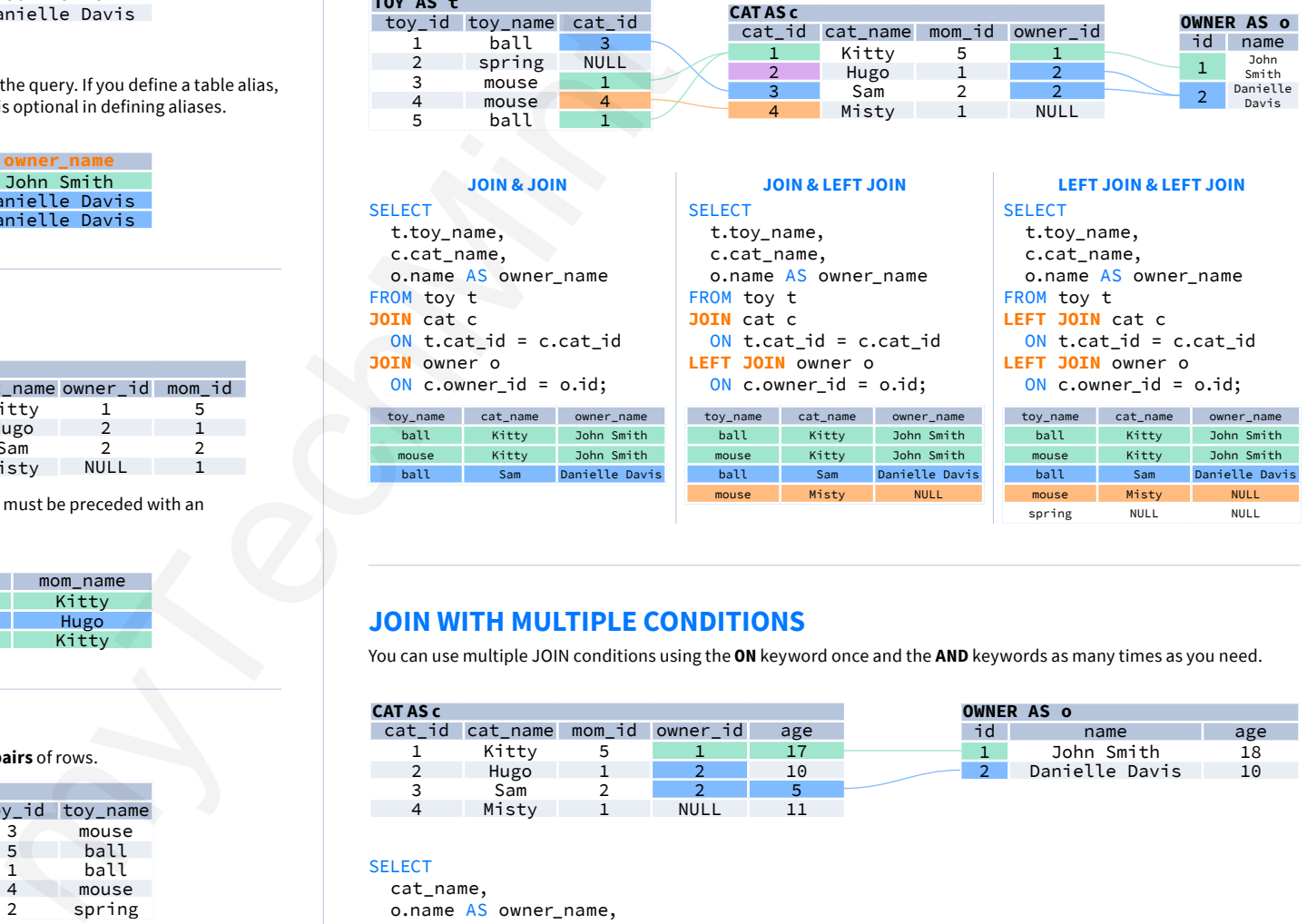

# **JOIN WITH MULTIPLE CONDITIONS**

You can use multiple JOIN conditions using the **ON** keyword once and the **AND** keywords as many times as you need.

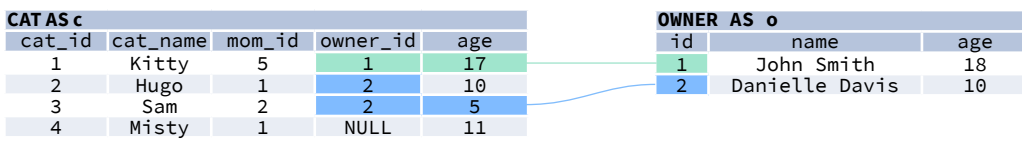

#### **SELECT**

 cat\_name, o.name AS owner name. c.age AS cat\_age, o.age AS owner\_age FROM cat c JOIN owner o **ON c.owner\_id = o.id AND c.age < o.age**;

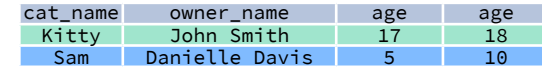

spring NULL NULL

# **Standard SQL Functions Cheat Sheet**

# **TEXT FUNCTIONS CONCATENATION**

Use the  $||$  operator to concatenate two strings: SELECT 'Hi ' || 'there!'; -- result: Hi there!

Remember that you can concatenate only character strings using ||. Use this trick for numbers: SELECT '' || 4 || 2; -- result: 42

Some databases implement non-standard solutions for concatenating strings like CONCAT() or CONCAT\_WS(). Check the documentation for your specific database.

#### **LIKE OPERATOR – PATTERN MATCHING**

Use the \_ character to replace any single character. Use the % character to replace any number of characters (including 0 characters).

Fetch all names that start with any letter followed by 'atherine':

SELECT name

FROM names

WHERE **name LIKE '\_atherine'**; Fetch all names that end with 'a':

SELECT name FROM names WHERE **name LIKE '%a'**;

# **USEFUL FUNCTIONS**

Get the count of characters in a string: SELECT **LENGTH(**'LearnSQL.com'**)**;

 $--$  result: 12

Convert all letters to lowercase: SELECT **LOWER(**'LEARNSQL.COM'**)**; -- result: learnsql.com

# Convert all letters to uppercase:

SELECT **UPPER(**'LearnSQL.com'**)**; -- result: LEARNSQL.COM

Convert all letters to lowercase and all first letters to uppercase (not implemented in MySQL and SQL Server): SELECT **INITCAP(**'edgar frank ted cODD'**)**; -- result: Edgar Frank Ted Codd

#### Get just a part of a string: SELECT **SUBSTRING(**'LearnSQL.com', 9**)**; -- result: .com SELECT **SUBSTRING(**'LearnSQL.com', 0, 6**)**;

-- result: Learn

Replace part of a string: SELECT **REPLACE(**'LearnSQL.com', 'SQL', 'Python'**)**; -- result: LearnPython.com

# **NUMERIC FUNCTIONS**

# **BASIC OPERATIONS**

Use  $+, -, *,$  to do some basic math. To get the number of seconds in a week: SELECT 60  $*$  60  $*$  24  $*$  7; -- result: 604800

# **CASTING**

From time to time, you need to change the type of a number. The CAST() function is there to help you out. It lets you change the type of value to almost anything (integer, numeric, double precision, varchar, and many more). Get the number as an integer (without rounding): SELECT **CAST(**1234.567 **AS integer)**; -- result: 1234

Change a column type to double precision SELECT **CAST(**column **AS double precision)**;

### **USEFUL FUNCTIONS**

Get the remainder of a division: SELECT **MOD(**13, 2**)**; -- result: 1

Round a number to its nearest integer: SELECT **ROUND(**1234.56789**)**; -- result: 1235

Round a number to three decimal places: SELECT **ROUND(**1234.56789, 3**)**; -- result: 1234.568 PostgreSQL requires the first argument to be of the type numeric – cast the number when needed.

To round the number **up**: SELECT **CEIL(**13.1**)**; -- result: 14 SELECT **CEIL(**-13.9**)**; -- result: -13 The CEIL(x) function returns the **smallest** integer **not less** than x. In SQL Server, the function is called CEILING().

#### To round the number **down**:

SELECT **FLOOR(**13.8**)**; -- result: 13 SELECT **FLOOR(**-13.2**)**; -- result: -14 The FLOOR(x) function returns the **greatest** integer **not greater** than x.

To round towards 0 irrespective of the sign of a number: SELECT **TRUNC(**13.5**)**; -- result: 13 SELECT **TRUNC(**-13.5**)**; -- result: -13 TRUNC $(x)$  works the same way as CAST $(x$  AS integer). In MySQL, the function is called TRUNCATE().

To get the absolute value of a number: SELECT **ABS(**-12**)**; -- result: 12

To get the square root of a number: SELECT **SQRT(**9**)**; -- result: 3

# **NULLs**

To retrieve all rows with a missing value in the price column: WHERE price **IS NULL**

To retrieve all rows with the weight column populated: WHERE weight **IS NOT NULL**

Why shouldn't you use  $price = NULL$  or weight  $!= NULL$ ? Because databases don't know if those expressions are true or false – they are evaluated as NULLs.

Moreover, if you use a function or concatenation on a column that is NULL in some rows, then it will get propagated. Take a look:

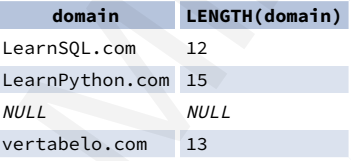

#### **USEFUL FUNCTIONS COALESCE(x, y, ...)**

To replace NULL in a query with something meaningful: **SELECT** domain,

**COALESCE(**domain, 'domain missing'**)** FROM contacts;

#### **domain coalesce**

LearnSQL.com LearnSQL.com NULL domain missing

The COALESCE() function takes any number of arguments and returns the value of the first argument that isn't NULL.

#### **NULLIF(x, y)**

To save yourself from *division by 0* errors: **SELECT** last month, this\_month, this month  $* 100.0$  / **NULLIF(**last\_month, 0**)** AS better by percent FROM video views; myTechMint

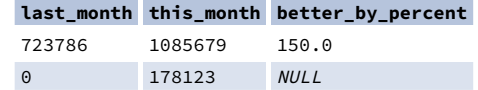

The NULLIF( $x, y$ ) function will return NULL if  $x$  is the same as y, else it will return the x value.

# **CASE WHEN**

The basic version of CASE WHEN checks if the values are equal (e.g., if fee is equal to 50, then 'normal' is returned). If there isn't a matching value in the CASE WHEN, then the ELSE value will be returned (e.g., if fee is equal to 49, then 'not available' will show up.

**SELECT CASE** fee

**WHEN** 50 **THEN** 'normal' **WHEN** 10 **THEN** 'reduced' **WHEN** 0 **THEN** 'free' **ELSE** 'not available'

**END** AS tariff

FROM ticket types;

The most popular type is the **searched CASE WHEN** – it lets you pass conditions (as you'd write them in the WHERE clause), evaluates them in order, then returns the value for the first condition met.

**SELECT CASE WHEN** score >= 90 **THEN** 'A' **WHEN** score > 60 **THEN** 'B' **ELSE** 'F' **END** AS grade FROM test\_results;

Here, all students who scored at least 90 will get an A, those with the score above 60 (and below 90) will get a B, and the rest will receive an F.

# **TROUBLESHOOTING**

#### **Integer division**

When you don't see the decimal places you expect, it means that you are dividing between two integers. Cast one to decimal: CAST(123 AS decimal) / 2

#### **Division by 0**

To avoid this error, make sure that the denominator is not equal to 0. You can use the NULLIF() function to replace 0 with a NULL, which will result in a NULL for the whole expression: count / NULLIF(count\_all, 0)

#### **Inexact calculations**

If you do calculations using real (floating point) numbers, you'll end up with some inaccuracies. This is because this type is meant for scientific calculations such as calculating the velocity. Whenever you need accuracy (such as dealing with monetary values), use the decimal / numeric type (or money if available).

#### **Errors when rounding with a specified precision**

Most databases won't complain, but do check the documentation if they do. For example, if you want to specify the rounding precision in PostgreSQL, the value must be of the numeric type.

# **Standard SQL Functions Cheat Sheet**

# **AGGREGATION AND GROUPING**

- **COUNT(**expr**)** − the count of values for the rows within the  $groun$
- **SUM(**expr**)** − the sum of values within the group
- **AVG(**expr**)** − the average value for the rows within the group
- **MIN(**expr**)** − the minimum value within the group
- **MAX(**expr**)** − the maximum value within the group

```
To get the number of rows in the table:
SELECT COUNT(*)
FROM city;
```
To get the number of non-NULL values in a column: SELECT **COUNT(**rating**)** FROM city;

To get the count of unique values in a column: SELECT **COUNT(DISTINCT** country\_id**)** FROM city;

#### **GROUP BY**

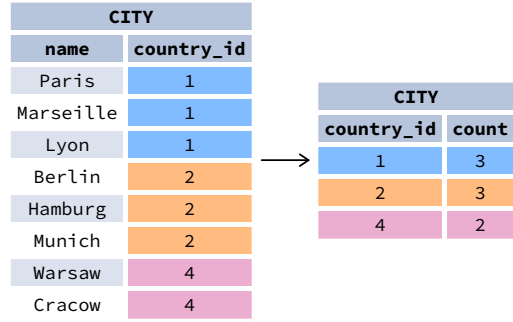

The example above – the count of cities in each country: SELECT name, COUNT(country\_id) FROM city GROUP BY name;

The average rating for the city: SELECT city id, AVG(rating) FROM ratings GROUP BY city\_id;

#### **Common mistake: COUNT(\*) and LEFT JOIN**

When you join the tables like this: client LEFT JOIN project, and you want to get the number of projects for every client you know, COUNT(\*) will return **1** for each client even if you've never worked for them. This is because, they're still present in the list but with the NULL in the fields related to the project afer the JOIN. To get the correct count (**0** for the clients you've never worked for), count the values in a column of the other table, e.g., COUNT(project\_name). Check out this exercise to see an example.

# **DATE AND TIME**

There are 3 main time-related types: date, time, and timestamp. Time is expressed using a 24-hour clock, and it can be as vague as just hour and minutes (e.g., 15:30 – 3:30 p.m.) or as precise as microseconds and time zone (as shown below):

2021-12-31 14:39:53.662522-05 date II time timestamp YYYY-mm-dd HH:MM:SS.ssssss±TZ

14:39:53.662522-05 is almost 2:40 p.m. CDT (e.g., in Chicago; in UTC it'd be 7:40 p.m.). The letters in the above example represent:

#### **In the date part: In the time part:**

- YYYY the 4-digit year. HH – the zero-padded hour in a 24-
- mm the zero-padded month (01—January through 12—
- December). dd – the zero-padded
	- $\bullet$  ±TZ the timezone. It must start with either  $+$  or  $-$ , and use two digits relative to UTC. Omissible.

#### **What time is it?**

day.

To answer that question in SQL, you can use:

- CURRENT\_TIME to find what time it is.
- CURRENT\_DATE to get today's date. (GETDATE() in SQL Server.)
- CURRENT\_TIMESTAMP to get the timestamp with the two above.

#### **Creating values**

To create a date, time, or timestamp, simply write the value as a string and cast it to the proper type. SELECT CAST('2021-12-31' AS date); SELECT CAST('15:31' AS time); SELECT CAST('2021-12-31 23:59:29+02' AS timestamp); SELECT CAST('15:31.124769' AS time);

Be careful with the last example – it will be interpreted as 15 minutes 31 seconds and 124769 microseconds! It is always a good idea to write 00 explicitly for hours: '00:15:31.124769'.

You might skip casting in simple conditions – the database will know what you mean.

SELECT airline, flight\_number, departure\_time FROM airport\_schedule WHERE departure\_time < '12:00';

# **INTERVALs**

**Note:** In SQL Server, intervals aren't implemented – use the DATEADD() and DATEDIFF() functions.

To get the simplest interval, subtract one time value from another: SELECT CAST('2021-12-31 23:59:59' AS timestamp) - CAST('2021-06-01 12:00:00' AS timestamp); -- result: 213 days 11:59:59

To define an interval: **INTERVAL '1' DAY** This syntax consists of three elements: the INTERVAL keyword, a quoted value, and a time part keyword (in singular form.) You can use the following time parts: YEAR, MONTH, WEEK, DAY, HOUR, MINUTE, and SECOND. In MySQL, omit the quotes. You can join

many different INTERVALs using the + or - operator: INTERVAL '1' YEAR + INTERVAL '3' MONTH

In some databases, there's an easier way to get the above value. And it accepts plural forms! **INTERVAL '1 year 3 months'**

There are two more syntaxes in the Standard SQL:

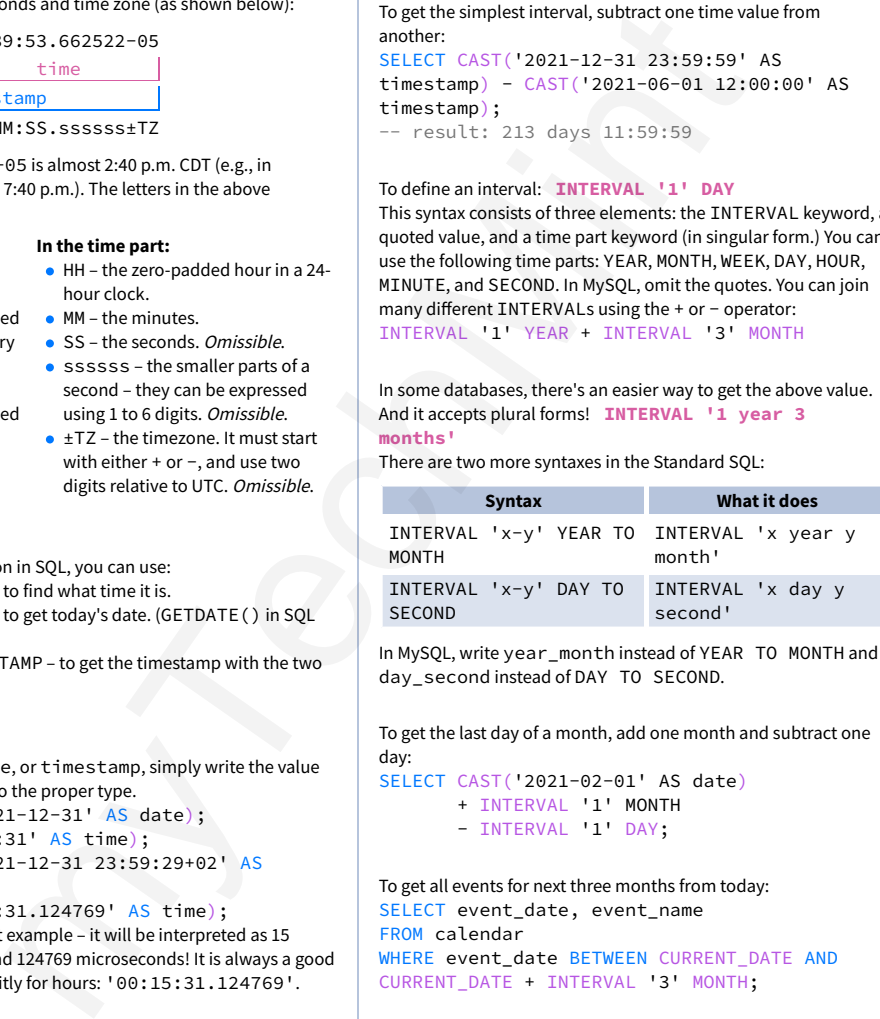

In MySQL, write year\_month instead of YEAR TO MONTH and day\_second instead of DAY TO SECOND.

To get the last day of a month, add one month and subtract one day:

SELECT CAST('2021-02-01' AS date)

- + INTERVAL '1' MONTH
- INTERVAL '1' DAY;

To get all events for next three months from today: SELECT event date, event name FROM calendar WHERE event date BETWEEN CURRENT DATE AND CURRENT\_DATE + INTERVAL '3' MONTH;

To get part of the date: SELECT **EXTRACT(YEAR** FROM birthday**)** FROM artists; One of possible returned values: 1946. In SQL Server, use the DATEPART(part, date) function.

# **TIME ZONES**

In the SQL Standard, the date type can't have an associated time zone, but the time and timestamp types can. In the real world, time zones have little meaning without the date, as the offset can vary through the year because of **daylight saving time**. So, it's best to work with the timestamp values.

When working with the type timestamp with time zone (abbr. timestamptz), you can type in the value in your local time zone, and it'll get converted to the UTC time zone as it is inserted into the table. Later when you select from the table it gets converted back to your local time zone. This is immune to time zone changes.

#### **AT TIME ZONE**

To operate between diferent time zones, use the AT TIME ZONE keyword.

If you use this format: {timestamp without time zone} AT TIME ZONE {time zone}, then the database will read the time stamp in the specified time zone and convert it to the time zone local to the display. It returns the time in the format timestamp with time zone.

If you use this format: {timestamp with time zone} AT TIME ZONE {time zone}, then the database will convert the time in one time zone to the target time zone specified by AT TIME ZONE. It returns the time in the format timestamp without time zone, in the target time zone.

You can define the time zone with popular shortcuts like UTC, MST, or GMT, or by continent/city such as: America/New\_York, Europe/London, and Asia/Tokyo.

#### **Examples**

We set the local time zone to 'America/New\_York'.

SELECT **TIMESTAMP** '2021-07-16 21:00:00' AT TIME ZONE 'America/Los\_Angeles'; -- result: 2021-07-17 00:00:00-04

Here, the database takes a timestamp without a time zone and it's told it's in Los Angeles time, which is then converted to the local time – New York for displaying. This answers the question **"At what time should I turn on the TV if the show starts at 9 PM in Los Angeles?"**

SELECT **TIMESTAMP WITH TIME ZONE** '2021-06-20 19:30:00' AT TIME ZONE 'Australia/Sydney'; -- result: 2021-06-21 09:30:00

Here, the database gets a timestamp specified in the local time zone and converts it to the time in Sydney (note that it didn't return a time zone.) This answers the question **"What time is it in Sydney if it's 7:30 PM here?"**

hour clock. • MM – the minutes. SS – the seconds. Omissible. ssssss – the smaller parts of a second – they can be expressed using 1 to 6 digits. Omissible.